**Cadcorp SIS Map Browser Crack** 

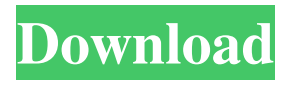

**Cadcorp SIS Map Browser**

#### General - Cadcorp SIS Map Browser can open and read the OGC compliant datasets and map datasets from any online server. Advanced - Data can be

exchanged with OGC compliant servers via SOAP interface. Customizable - Modify features and properties of the map by selecting the ones that you need. Customizable - Can import map data from several servers at once. Customizable - Can change colors, symbols, markers, and line widths. Customizable - The coordinates can be displayed in a specific

manner. Customizable - The map can be opened in a new window. Customizable - Can display map data in a twodimensional or threedimensional view. Customizable - The map can be zoomed in and out. Customizable - Zoom level can be saved for future use. Customizable - The map can be rotated 360º. Customizable - Map can be shared with others.

Customizable - Data can be exported to a dataset or map file format. Importing Map Data In order to import map data, you need to start the Map Data Import Wizard. Click Add Map Data, and then click Open Catalog. Select the map data you want to import, and click Open. The Map Data Import Wizard will open, and you will be able to change the settings. After all

the settings are set, you can click the button Import Map Data. The Map Data Import Wizard will open, and you can choose the map source where the data you are importing is

located. After that, you can decide which file format should be used and the resolution of the map. You can use the settings to modify the properties of the map that you are importing. If

you want to start editing the data, just click Edit Map Data to open the map data source. After you have imported the map data, you will be able to see the data that you have imported. Using the Map Data Sources If you want to show the map source on your map, you can follow these steps. Click Export Map to create a map using the data that you have imported

from the Map Data Source. Now you can use this map and modify its data, so you can see how the map was made. You can also use the data from the map to create a new map. Changing the Style of a Map If you want to use the map data to make a map, you need

**Cadcorp SIS Map Browser Activation Key X64 [Latest] 2022**

#### Cadcorp is a software

manufacturer of information management systems, such as CAD, GIS, business management software and web apps. Ad-Aware Free is a free adware/spyware removal tool for Windows, which automatically scans and removes selected files. Other functions include program execution time tracking, the feature to create a restore point before removing

files and the removal of cookies in order to improve the user's experience of the program. During the EBAY-acquisition by PayPal, EBAY was used to sell over \$100 million of goods, much of it pornographic material. When they discovered this, they tried to make this all disappear. If they succeeded in this, this kind of legal pornographic material would no

longer be available in Germany. However, the EBAY-signal was too strong for PayPal. Installation and runnings General File Description Reported By Sorting Reported Descending How to Uninstall Long term solution, only suitable if you're on Windows 8. Convenient temporary solution, you'll probably get a security warning, just let it continue.

Advanced Short term solution, disable Windows Firewall in Control Panel or manually remove all the entries in Windows Firewall exception list (make sure to back up your files first). You will probably get an IE warning on accessing the site. Short term solution, use a registry cleaner and remove all the entries that you don't need. Deletes all cookies and

uninstalls your browser's cookies manager (Internet Explorer, Firefox, Chrome, etc.). AutoStart or Start menu Click on the Start button (Windows-7, Vista), and then click on Search. Type "msiexec", and press Enter. In Windows XP and earlier versions of Windows, locate the icon for the program in the Start menu. Right-click the item and

select Delete to remove it from the Start menu. Uninstall Delete all files associated with the program from the hard drive, including any files in the Program Files directory. For Windows 8 or Windows 7 users, you can use an alternative uninstall method to completely remove the program. How to Uninstall Open the Start Menu. Press Windows  $key + X$  to open

#### the "Quick Launch" panel. Type Control Panel in the search box, and press Enter. In the 1d6a3396d6

Cadcorp SIS Map Browser is a powerful application that enables you to access geographic information and to explore maps. The program can open the OGC datasets or import map data from online servers in order to find the location that you require. The user can change the map

# elements by selecting the ones

that need to be displayed. It is a useful tool for requesting map data from the OGC Web Map Server or other Internet servers in order to create thematic maps. Use Cases: You can select map data by layer or according to the data type. It is necessary to create the maps on your own before making them public. It is a simple way to display the data,

#### use the database and create a thematic map. What's New in Cadcorp SIS Map Browser 7.5.0? - Official Cadcorp SIS Map Browser 7.5.0 release. CITE: Recently, I was helping a

friend to use Windows 7 32 bit and my software-MatriSIS to provide an international communication service in Korea. He asked about the best way to create a map with the

## best map editor in the Windows

world. First, I recommend you to learn the feature of MatriSIS Map Viewer. With this, you can create a map (custom map) in which you want, and the program can automatically create from the point data you have created in MatriSIS. Download the MatriSIS Map Viewer at This video shows the Map Editor page in MatriSIS.

You can add, delete, edit, and move map data and symbols. You can create a map in MatriSIS. You can create a map, and then modify it by adding and deleting map data and symbols in MatriSIS. If you add a symbol, you can edit its properties such as color, symbol size, and symbol shape. This MatriSIS Map Viewer Tutorial is made for those who want to

learn how to use MatriSIS. Use this MatriSIS Map Viewer Tutorial to learn how to use the MatriSIS Map Viewer in MatriSIS. The MatriSIS Map Viewer is a web application that lets

**What's New in the Cadcorp SIS Map Browser?**

Cadcorp SIS Map Browser is a powerful application that enables you to access

geographic information and to explore maps. The program can open the OGC datasets or import map data from online servers in order to find the location that you require. The user can change the map elements by selecting the ones that need to be displayed. It is a useful tool for requesting map data from the OGC Web Map

Server or other Internet servers

#### in order to create thematic

maps. Cadcorp SIS Map Browser is a powerful application that enables you to access geographic information and to explore maps. The program can open the OGC datasets or import map data from online servers in order to find the location that you require. The user can change the map elements by selecting the

### ones that need to be displayed.

It is a useful tool for requesting map data from the OGC Web Map Server or other Internet servers in order to create thematic maps. Cadcorp SIS Map Browser is a powerful application that enables you to access geographic information and to explore maps. The program can open the OGC datasets or import map data

## from online servers in order to

find the location that you require. The user can change the map elements by selecting the ones that need to be displayed. It is a useful tool for requesting map data from the OGC Web Map Server or other Internet servers in order to create thematic maps. Cadcorp SIS Map Browser is a powerful application that enables you to

# access geographic information

and to explore maps. The program can open the OGC datasets or import map data from online servers in order to find the location that you require. The user can change the map elements by selecting the ones that need to be displayed. It is a useful tool for requesting map data from the OGC Web Map Server or other Internet

### servers in order to create

thematic maps. Cadcorp SIS Map Browser is a powerful application that enables you to access geographic information and to explore maps. The program can open the OGC datasets or import map data from online servers in order to find the location that you require. The user can change the map elements by selecting the

### ones that need to be displayed.

It is a useful tool for requesting map data from the OGC Web Map Server or other Internet servers in order to create thematic maps. Cadcorp SIS Map Browser is a powerful application that enables you to access geographic information and to explore maps. The program can open the OGC datasets or import map data

## from online servers in order to

find the location that you require. The user can change the map elements by selecting the ones that need to be displayed. It is a useful tool for requesting map data from the OGC Web Map Server or other Internet servers in order to create thematic maps. Cadcorp SIS Map Browser is a powerful application that enables you to

#### access

**System Requirements For Cadcorp SIS Map Browser:**

-Minimum: OS: Windows XP or newer CPU: Intel Core 2 Duo or better Memory: 2 GB RAM Hard Disk: 20 GB Graphics: DirectX 9 graphics card -Recommended: OS: Windows 7 or newer CPU: Intel Core i3 or better Memory: 4 GB RAM Graphics: DirectX 9 graphics cardProgram Mixed Gender

#### Perennials Workshop: Microclimate Gardens There's nothing better in this world than growing your

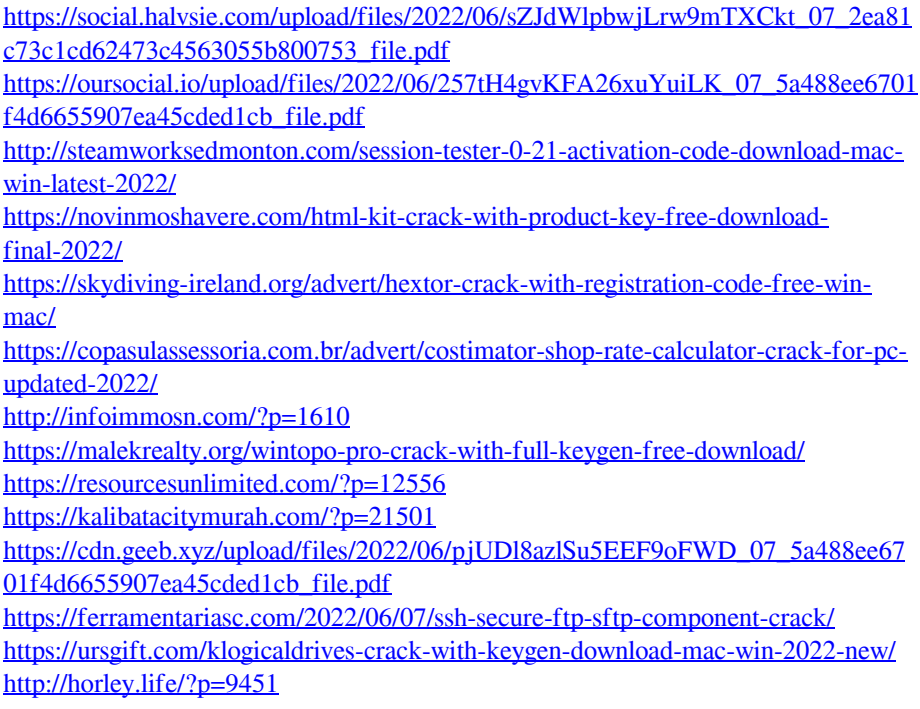

<https://www.yatrdu.org/advert/achviewer-crack/>

<http://trefleassurances.fr/?p=5654>

[https://clubnudista.com/upload/files/2022/06/bckZa438QaLV7oSCJgP1\\_07\\_2ea81c7](https://clubnudista.com/upload/files/2022/06/bckZa438QaLV7oSCJgP1_07_2ea81c73c1cd62473c4563055b800753_file.pdf) [3c1cd62473c4563055b800753\\_file.pdf](https://clubnudista.com/upload/files/2022/06/bckZa438QaLV7oSCJgP1_07_2ea81c73c1cd62473c4563055b800753_file.pdf)

[https://formyanmarbymyanmar.com/upload/files/2022/06/OdOAvrDPDvXBic5FYzC](https://formyanmarbymyanmar.com/upload/files/2022/06/OdOAvrDPDvXBic5FYzCb_07_2ea81c73c1cd62473c4563055b800753_file.pdf) [b\\_07\\_2ea81c73c1cd62473c4563055b800753\\_file.pdf](https://formyanmarbymyanmar.com/upload/files/2022/06/OdOAvrDPDvXBic5FYzCb_07_2ea81c73c1cd62473c4563055b800753_file.pdf)

[https://ameeni.com/upload/files/2022/06/w83tqe8pU6Sck9c7A6ZL\\_07\\_2ea81c73c1c](https://ameeni.com/upload/files/2022/06/w83tqe8pU6Sck9c7A6ZL_07_2ea81c73c1cd62473c4563055b800753_file.pdf) [d62473c4563055b800753\\_file.pdf](https://ameeni.com/upload/files/2022/06/w83tqe8pU6Sck9c7A6ZL_07_2ea81c73c1cd62473c4563055b800753_file.pdf)

<http://wildlifekart.com/?p=17292>